## **Issues**

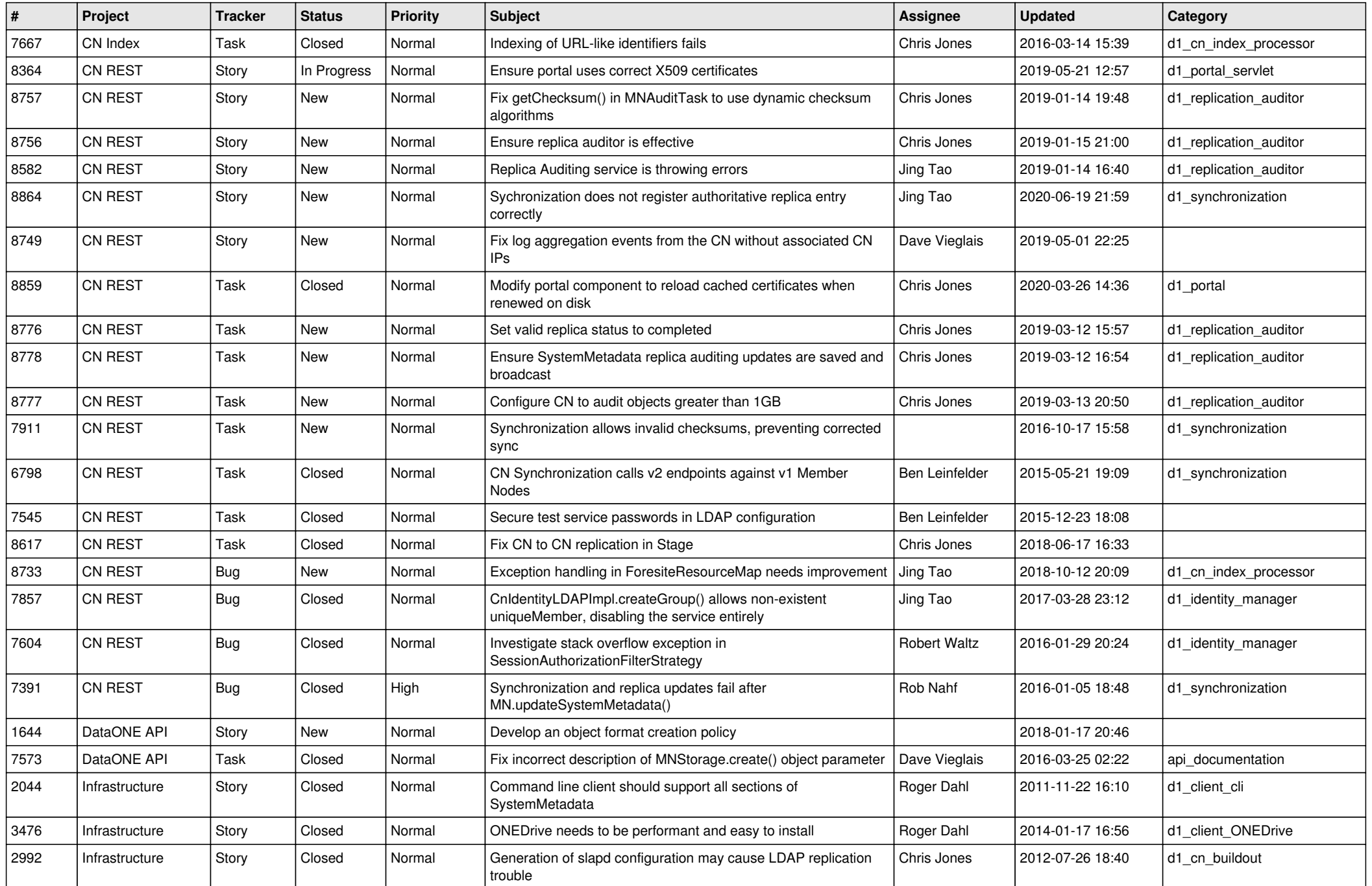

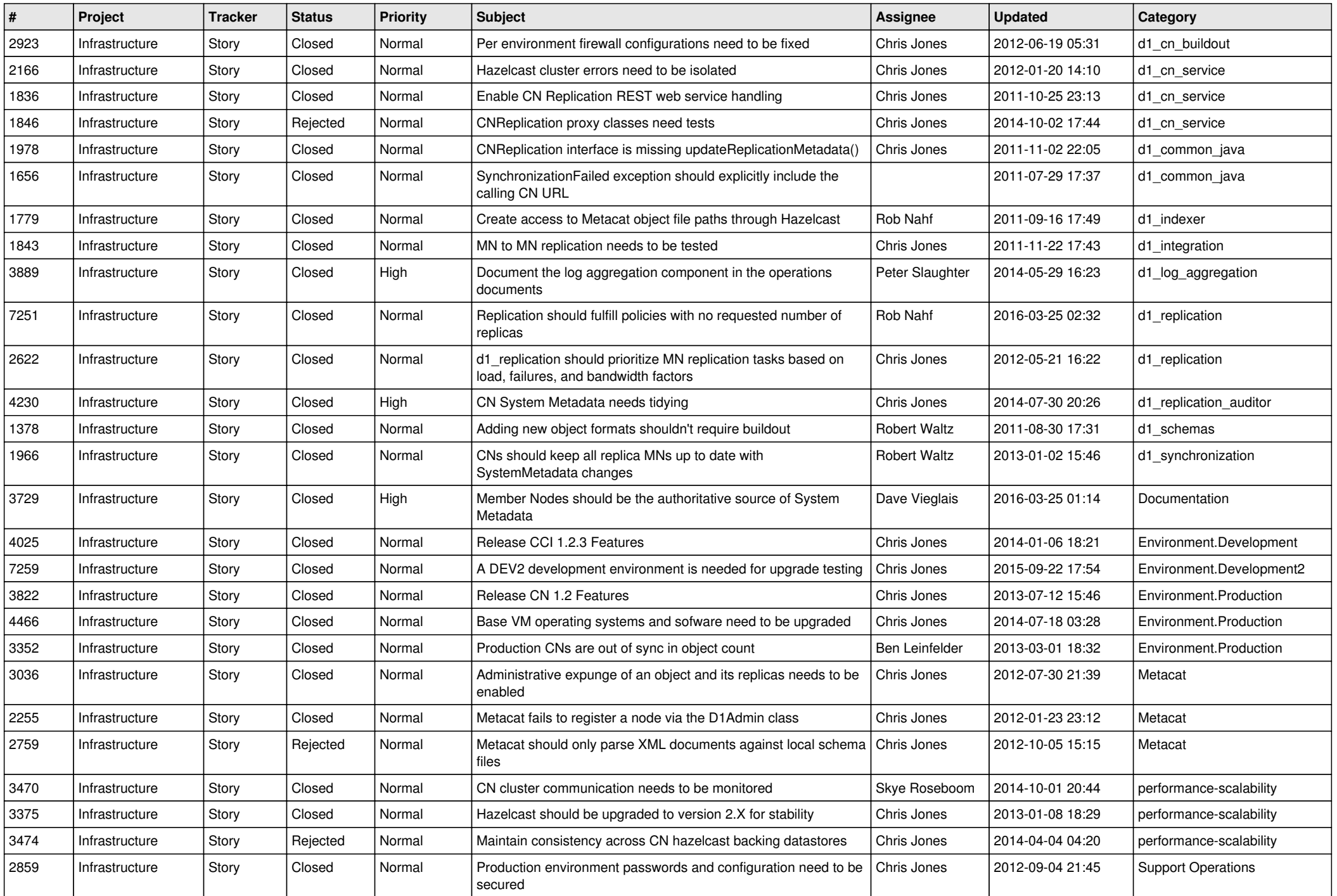

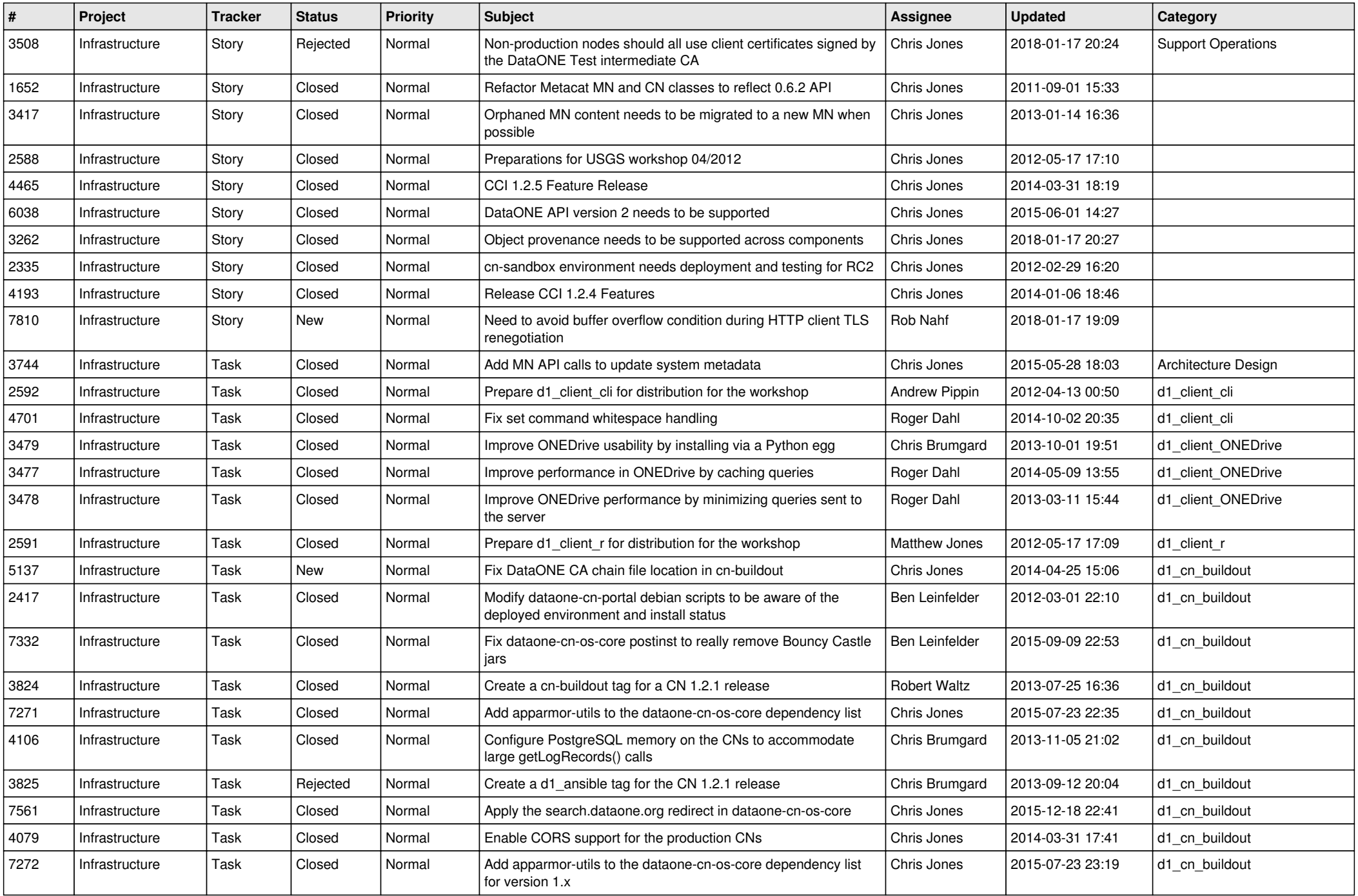

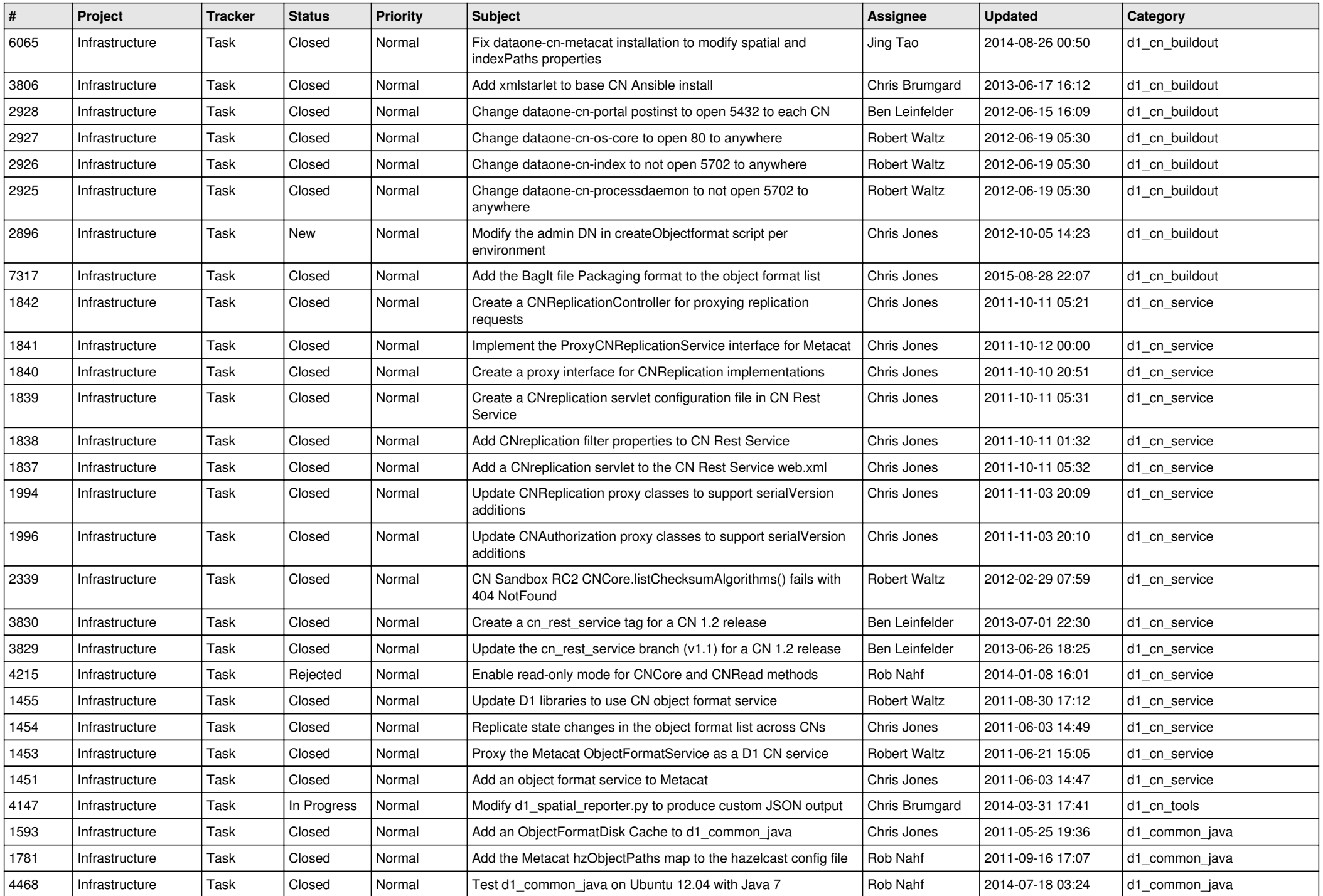

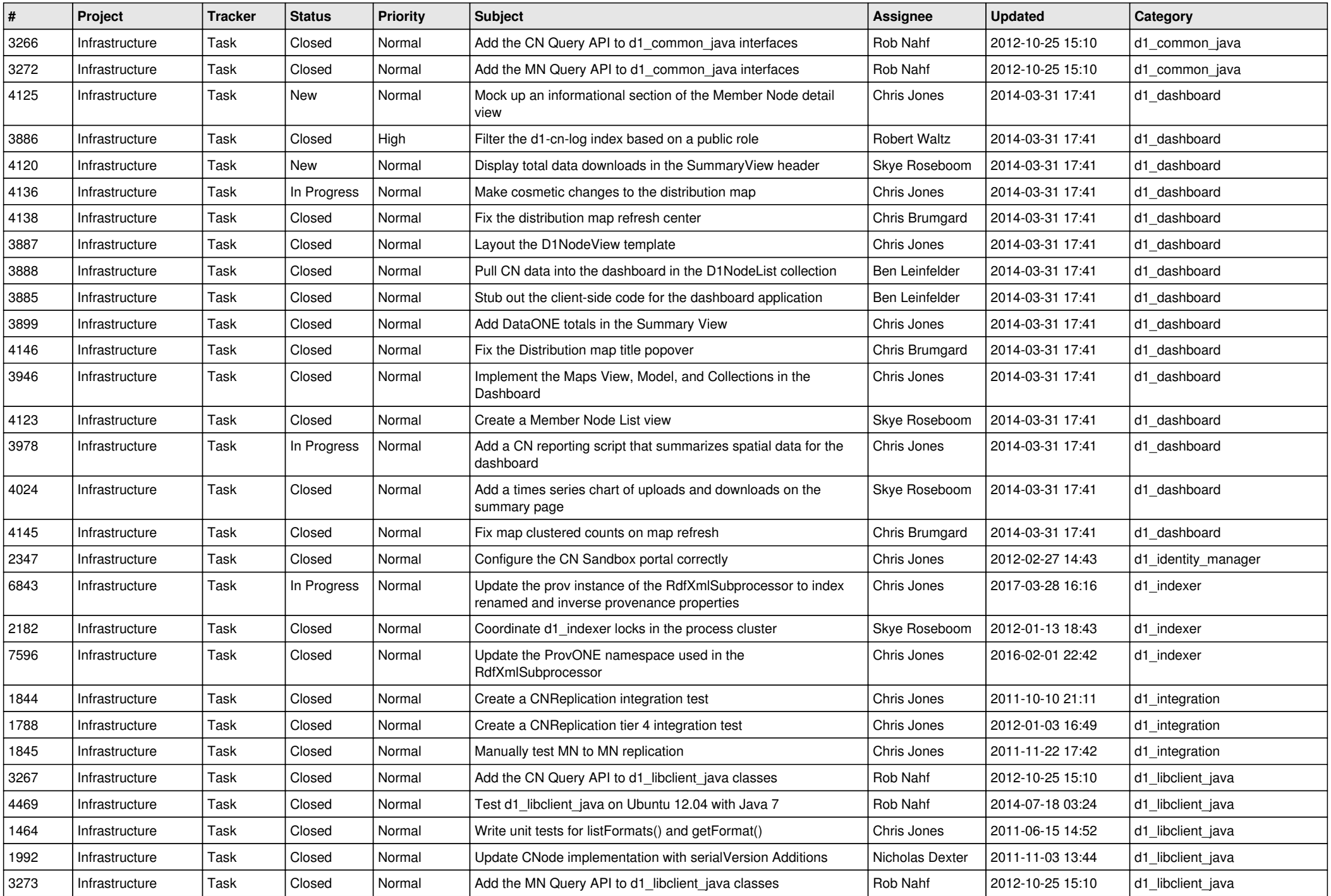

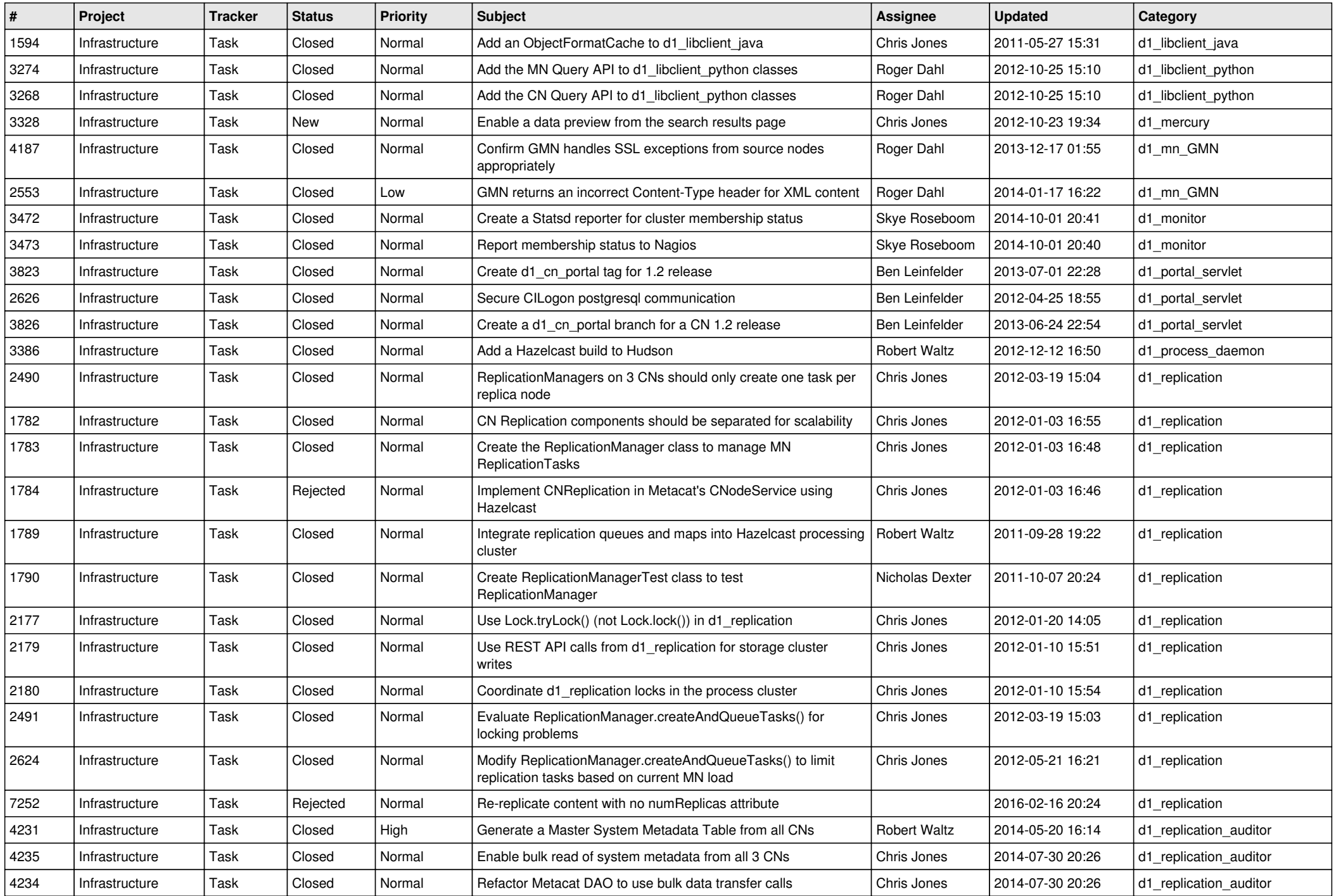

![](_page_6_Picture_575.jpeg)

![](_page_7_Picture_549.jpeg)

![](_page_8_Picture_553.jpeg)

![](_page_9_Picture_560.jpeg)

![](_page_10_Picture_526.jpeg)

![](_page_11_Picture_532.jpeg)

![](_page_12_Picture_510.jpeg)

![](_page_13_Picture_521.jpeg)

![](_page_14_Picture_527.jpeg)

![](_page_15_Picture_45.jpeg)